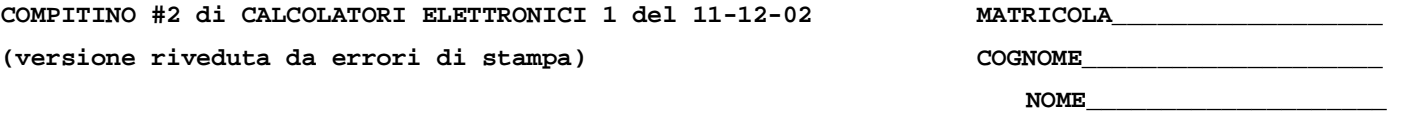

1) Descrivere il funzionamento di un sistema a dischi RAID-5, illustrandone pregi e difetti rispetto ad un sistema a dischi RAID-4.

2) Un calcolatore con processore R3000 avente frequenza di clock pari a 2GHz esegue il seguente programma. La cache e' divisa in cache istruzioni di dimensione 64 byte, ad accesso diretto, blocco da 16 parole e cache dati di dimensione di 32 byte, set-associative a due vie, blocco da due parole. Il tempo di accesso alla cache in caso di hit e' pari a 0.5ns e la penalty in caso di miss e' pari a 2ns, per entrambe le cache. Calcolare il tempo di esecuzione di questo programma.

 **.text 0x3000 addi \$4,\$0,4 addi \$2,\$0,0x1000 addi \$3,\$0,0x1020 addi \$7,\$0,0x2000 L2: slt \$1,\$2,\$3 beq \$1,\$0,esci lw \$5,0(\$2) add \$2,\$2,\$4 add \$6,\$4,\$5 sw \$6,0(\$7) add \$7,\$7,\$4 add \$7,\$7,\$4 j L2 esci: nop** 

Nota: si assuma che il processore R3000 ammetta la scrittura e la lettura di un registro nello stesso ciclo di clock, che sia possibile sfruttare il cosiddetto "delay-slot" generato dalle istruzioni di salto, che sia possibile decidere il salto nello stadio di decodifica e che siano disabilitati i circuiti per la propagazione (forwarding).

Riepilogo del significato delle istruzioni

| Instruction      | Example |               | Meaning                                    | Comments                          |
|------------------|---------|---------------|--------------------------------------------|-----------------------------------|
| add              | add     | \$1, \$2, \$3 | $$1 = $2 + $3$                             | 3 operands; exception possible    |
| add immediate    | addi    | \$1, \$2, 100 | $$1 = $2 + 100$                            | + constant; exception possible    |
| load word        | lw      | \$1,100(52)   | $$1 = Memory[$2+100]$                      | Data from memory to register      |
| store word       | SW      | \$1,100(52)   | $Memory[$2+100] = $1$                      | Data from register to memory      |
| branch on equal  | beg     | \$1, \$2, 100 | if $\$1 = \$2$ go to PC+4+100              | Equal test; PC relative           |
| set on less than | slt     | \$1, \$2, \$3 | if $(\$2 < $3)$ $\$1 = 1$ ; else $\$1 = 0$ | Compare less than; 2's complement |
| no operation     | nop     |               | execute but do nothing                     |                                   |
| jump             |         | 10000         | go to 10000                                | Jump to target address            |